## 行区切りを一括削除する方法

イ) 削除したい行区切りのある範囲の文章を選択する

ロ) ホーム → 編集 → 置換

検索と置換のダイアログボックスが現われるので

- 1. 検索オプションの中の あいまい検索 の√ を外す。
- 2. 置換の特殊文字が有効になるのでこれをクリック
- 3. ダイアログボックスの中の 「任意指定の行区切り」をクリックする。
- 4. すると、ダイアログボックスの検索文字列に特殊記号が表示されるので すべての置換 をクリックする。

\_\_\_\_\_\_\_\_\_\_\_\_\_\_\_\_\_\_\_\_\_\_\_\_\_\_\_\_\_\_\_\_\_\_\_\_\_\_\_\_\_\_\_\_\_\_\_\_\_\_\_\_\_\_\_\_\_\_\_\_\_\_\_\_\_\_\_\_\_\_\_\_\_\_\_\_\_\_\_\_\_\_\_\_\_\_\_\_\_\_\_\_\_\_\_\_\_\_\_\_

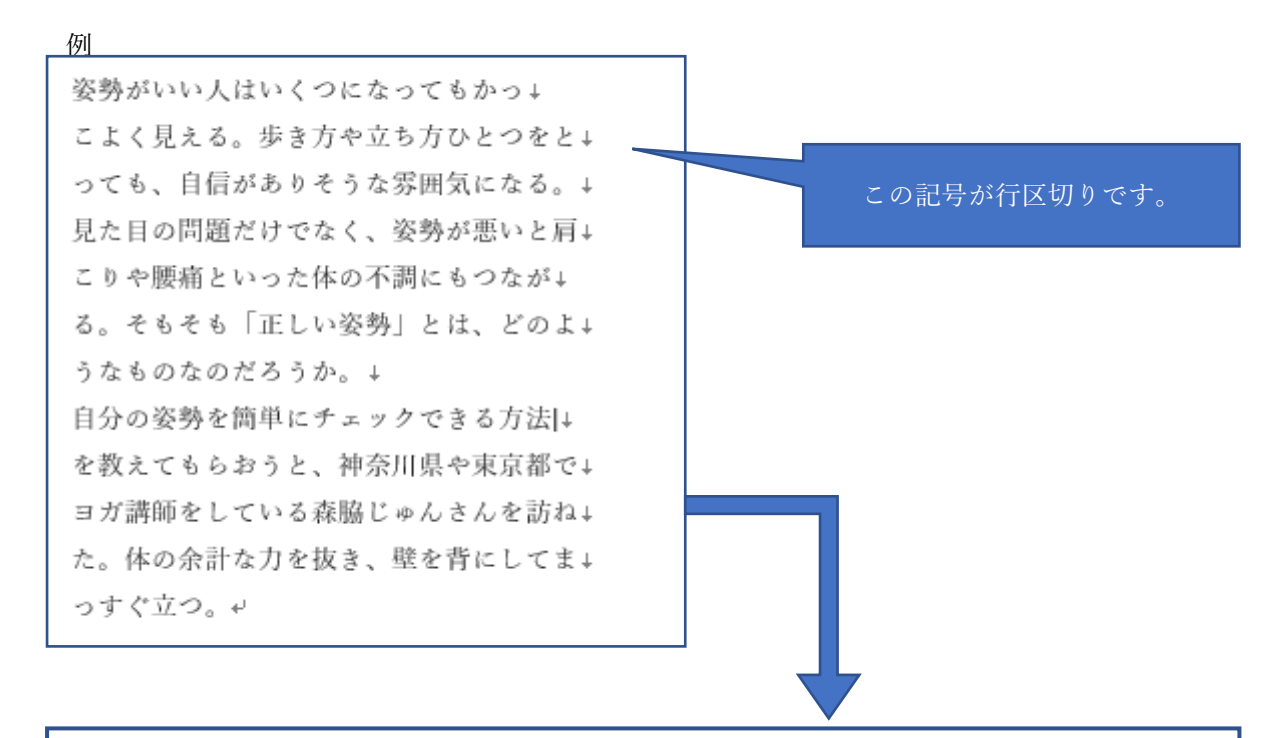

姿勢がいい人はいくつになってもかっこよく見える。歩き方や立ち方ひとつをとっても、自信 がありそうな雰囲気になる。見た目の問題だけでなく、姿勢が悪いと肩こりや腰痛といった体 の不調にもつながる。そもそも「正しい姿勢」とは、どのようなものなのだろうか。自分の姿 勢を簡単にチェックできる方法を教えてもらおうと、神奈川県や東京都でヨガ講師をしている 森脇じゅんさんを訪ねた。体の余計な力を抜き、壁を背にしてまっすぐ立つ。